## ANEXO N°6

Esta Comisión ha resuelto impartir las siguientes instrucciones relativas a la forma y contenido de la información que las entidades aseguradoras y reaseguradoras deben enviar a este Servicio, sobre la medición del Test de Suficiencia de Activos, con el objeto de reproducir el cálculo de la tasa de reinversión y de la reserva de suficiencia o insuficiencia, de acuerdo a lo establecido en el presente Anexo.

La información deberá ser enviada a través del módulo SEIL bajo el encabezado "Test de Suficiencia de Activos", del sitio WEB de esta Comisión, según las instrucciones establecidas para tales efectos en la Norma de Carácter General Nº117 de fecha 20 de abril de 2001, o la que la modifique o reemplace.

La información deberá enviares a más tardar a las 24:00 horas del día de vencimiento de su presentación. La Comisión sólo aceptará archivos que estén sin errores. Para facilitar lo anterior, 30 días antes de la puesta en vigencia de la información solicitada en este Anexo, este Servicio instalará en el módulo SEIL un prevalidador de uso obligatorio, éste permitirá a las Compañías validar la información antes de su envío. Por lo tanto, las Compañías deberán prevalidar los archivos y una vez que éstos no contengan errores podrán ser enviados a la Comisión.

Si el envío es aceptado, la compañía recibirá un mensaje por pantalla y un correo electrónico firmado certificando su recepción.

El prevalidador estará compuesto de 3 esquemas XSD de validación de los archivos XML con la información del TSA, que se describe en este Anexo, y sus nombres son:

- 1) Esquema XSD para validación archivo XML de Activos incluidos en Test de Suficiencia de Activos.
- 2) Esquema XSD para validación archivo XML de Flujos de Activos incluidos en Test de Suficiencia de Activos.
- 3) Esquema XSD para validación archivo XML de Flujos de Pasivos incluidos en Test de Suficiencia de Activos.

## A) Archivo Tipo 1: Archivo de activos incluidos en el test que se encuentren informados en el archivo B.1 de la Circular 1.835.

Cada uno de los campos informados deberá tener la siguiente estructura:

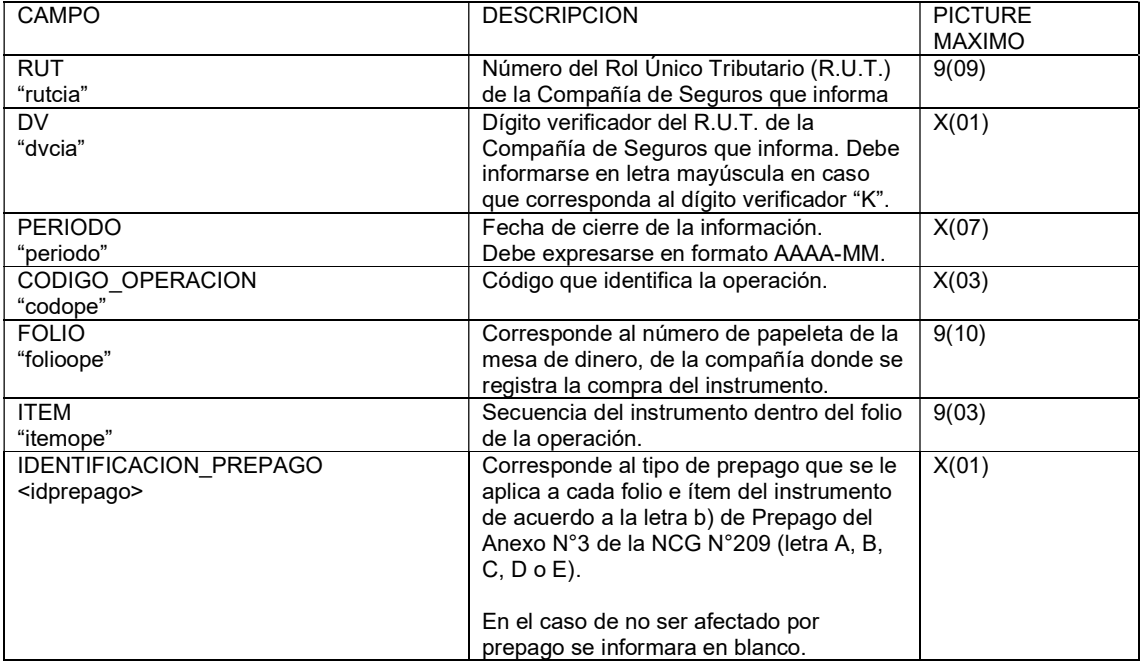

### NORMA DE CARÁCTER GENERAL N° 209 FECHA : 24.12.2007

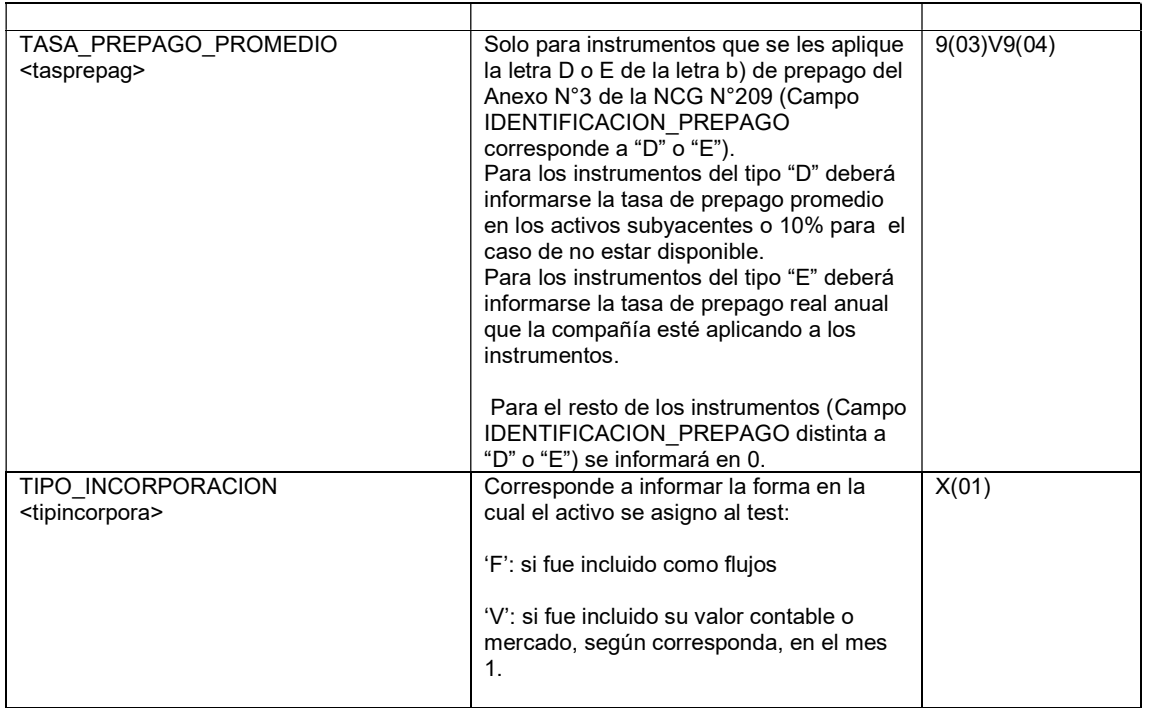

## Consideraciones especiales:

Los tag que delimitan la información se informan anidados de acuerdo al nivel que corresponda agrupar. El primer tag del archivo debe ser Activos Incluidos B1 luego se informa el tag "omd" existirán tantos tag "omd", como tenga la compañía. Luego se informa el tag "ítems", existirán tantos tag "ítems", como tenga la compañía. Cada tag debe llevar el inicio y fin de tag, que se marca con un slash (/). De esta forma, esquemáticamente se tiene:

```
<Activos_Incluidos_B1 rutcia="……." dvcia="…." periodo="….."> 
         <omd codope="…." folioope="…"> 
                  <items itemope="…"> 
                           <idprepago>….</idprepago> 
                           <tasprepag>…..</tasprepag> 
                           <tipincorpora>…..</tipincorpora> 
                  </items> 
         </omd> 
</Activos_Incluidos_B1>
```
Los campos que se informan en el mismo nivel que un tag, como es el caso de rutcia, dvcia, periodo, codope, folioope y itemope corresponden a atributos de cada tag y deben informarse entre comillas dobles ("); en cambio, para los campos que se informan entre 2 tag, sólo se debe indicar su valor, independiente de si es numérico, carácter o fecha.

## Ejemplo:

A continuación, se presenta un ejemplo con datos ficticios, de la estructura que podría tener el archivo:

```
<?xml version="1.0" encoding="iso-8859-1"?> 
<Activos_Incluidos_B1 rutcia="98765432" dvcia="1" periodo="2008-06"> 
         <omd codope="CDT" folioope="10489447"> 
                  <items itemope="1"> 
                          <idprepago>A</idprepago> 
                           <tasprepag>0</tasprepag> 
                           <tipincorpora>F</tipincorpora> 
                  </items> 
                  <items itemope="2">
```
 <idprepago>A</idprepago> <tasprepag>0</tasprepag> <tipincorpora>F</tipincorpora> </items> </omd> <omd codope="CDT" folioope="79194908"> <items itemope="1"> <idprepago>A</idprepago> <tasprepag>0</tasprepag> <tipincorpora>F</tipincorpora> </items> </omd> </Activos\_Incluidos\_B1>

## B) Archivo Tipo 2: Archivo de flujos de activos incluidos en el test.

Cada uno de los campos informados deberá tener la siguiente estructura:

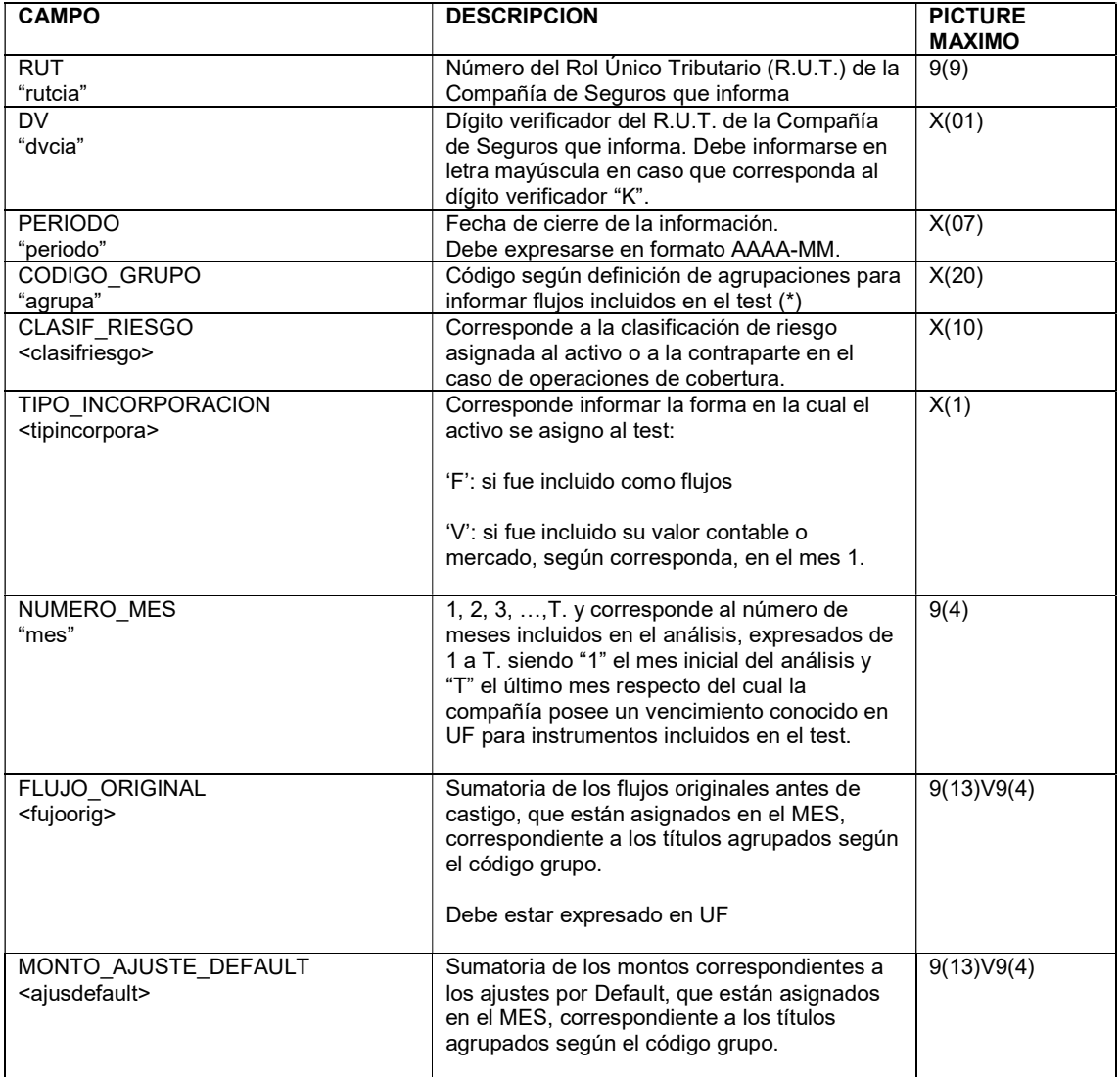

## NORMA DE CARÁCTER GENERAL N° 209 FECHA : 24.12.2007

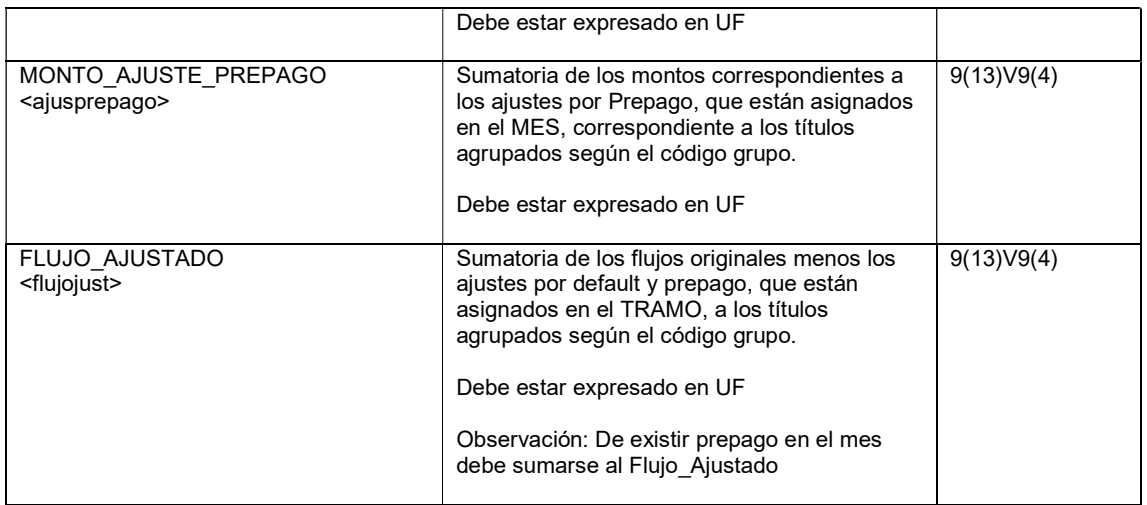

(\*) Definición de agrupaciones de activos para informar flujos incluidos en el test.

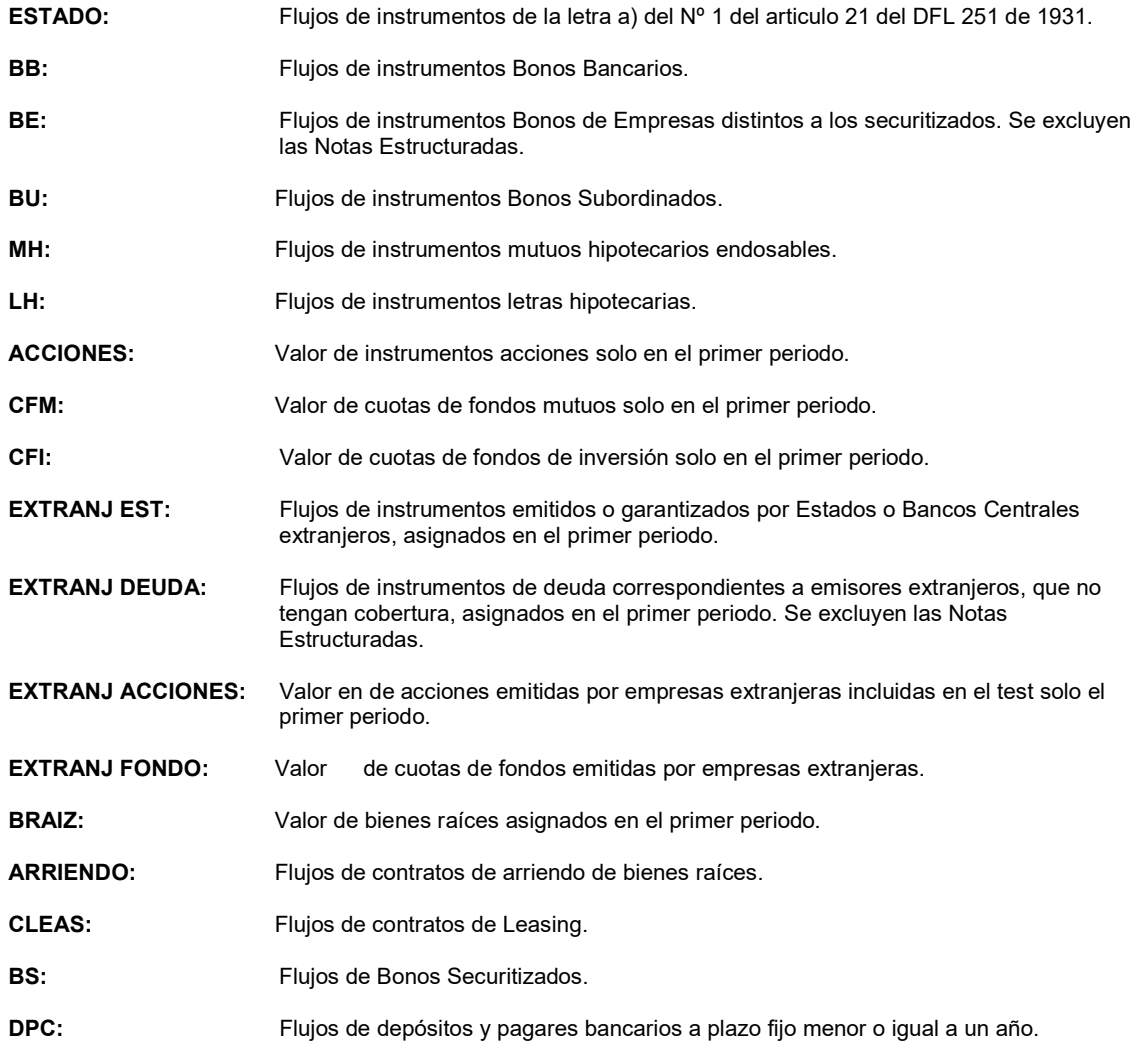

### NORMA DE CARÁCTER GENERAL N° 209 FECHA : 24.12.2007

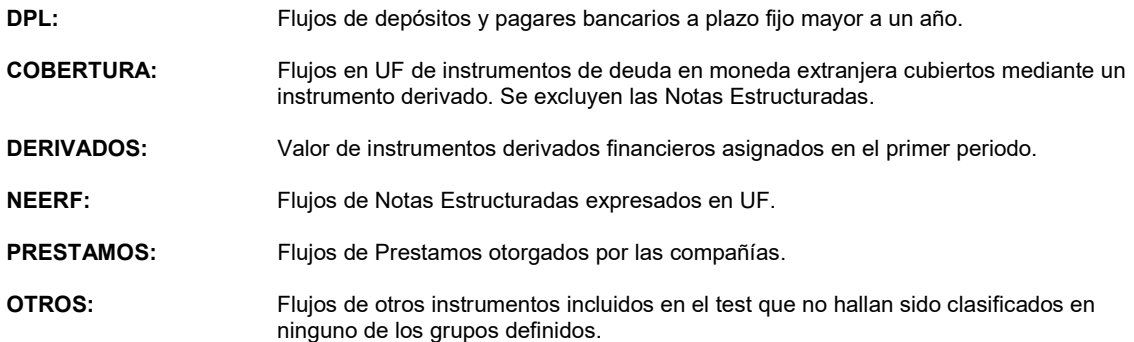

#### Consideraciones especiales:

Los tag que delimitan la información se informan anidados de acuerdo al nivel que corresponda agrupar. El primer tag del archivo debe ser <Flujos Activos Tsa> con los atributos: "rutcia", "dvcia" y "periodo" luego se informa el tag <agrupacion> con los atributos "agrupa", "clasifriesgo" y tipincopora", por ultimo para cada agrupación se creara el tag <meses> existirán tantos tag <meses>, como meses restantes hasta el ultimo flujo de activo informado por la compañía, correspondiente a la agrupación. Cada tag debe llevar el inicio y fin de tag, que se marca con un slash (/). De esta forma, esquemáticamente se tiene:

```
<Flujos_Activos_Tsa rutcia="……." dvcia="…." periodo="….."> 
       _<br><agrupacion agrupa="…" clasifriesgo="…" tipincorpora="…" >
             <meses mes="…." > 
                  <fujoorig> … </fujoorig> 
                  <ajusdefault> … </ajusdefault> 
                  <ajusprepago> … </ajusprepago> 
                  <flujojust>… </flujojust> 
             </meses> 
        </ agrupacion> 
</Flujos_Activos_Tsa>
```
Los campos que se informan en el mismo nivel que un tag, como es el caso de rutcia, dvcia, periodo, mes, agrupa, clasifriesgo y tipincopora corresponden a atributos de cada tag y deben informarse entre comillas dobles ("); en cambio, para los campos que se informan entre 2 tag, sólo se debe indicar su valor, independiente de si es numérico, carácter o fecha.

#### Ejemplo

A continuación, se presenta un ejemplo con datos ficticios, de la estructura que podría tener el archivo:

```
<?xml version="1.0" encoding="iso-8859-1"?> 
<Flujos_Activos_Tsa rutcia="96000000" dvcia="9" periodo="2008-06"> 
  <agrupacion agrupa="BB" clasifriesgo="AA+" tipincorpora="F"> 
   <meses mes="1"> 
    <fujoorig>4133.1986</fujoorig> 
    <ajusdefault>0</ajusdefault> 
    <ajusprepago>0</ajusprepago> 
    <flujojust>4133.1986</flujojust> 
   </meses> 
   <meses mes="2"> 
    <fujoorig>22511.6459</fujoorig> 
    <ajusdefault>0</ajusdefault> 
    <ajusprepago>0</ajusprepago> 
    <flujojust>22511.6459</flujojust> 
   </meses> 
   <meses mes="4"> 
    <fujoorig>2102.9</fujoorig> 
    <ajusdefault>0</ajusdefault> 
    <ajusprepago>0</ajusprepago> 
    <flujojust>2102.9</flujojust> 
   </meses> 
  </agrupacion>
```
 <agrupacion agrupa="BE" clasifriesgo="A" tipincorpora="F"> <meses mes="1"> <fujoorig>1355.7815</fujoorig> <ajusdefault>0</ajusdefault> <ajusprepago>0</ajusprepago> <flujojust>1355.7815</flujojust> </meses> <meses mes="3"> <fujoorig>1092.372</fujoorig> <ajusdefault>0</ajusdefault> <ajusprepago>0</ajusprepago> <flujojust>1092.372</flujojust> </meses> <meses mes="4"> <fujoorig>9419.5273</fujoorig> <ajusdefault>0</ajusdefault> <ajusprepago>0</ajusprepago> <flujojust>9419.5273</flujojust> </meses> </agrupacion> </Flujos\_Activos\_Tsa>

# C) Archivo de flujos de pasivos incluidos en el test.

Cada uno de los campos informados deberá tener la siguiente estructura:

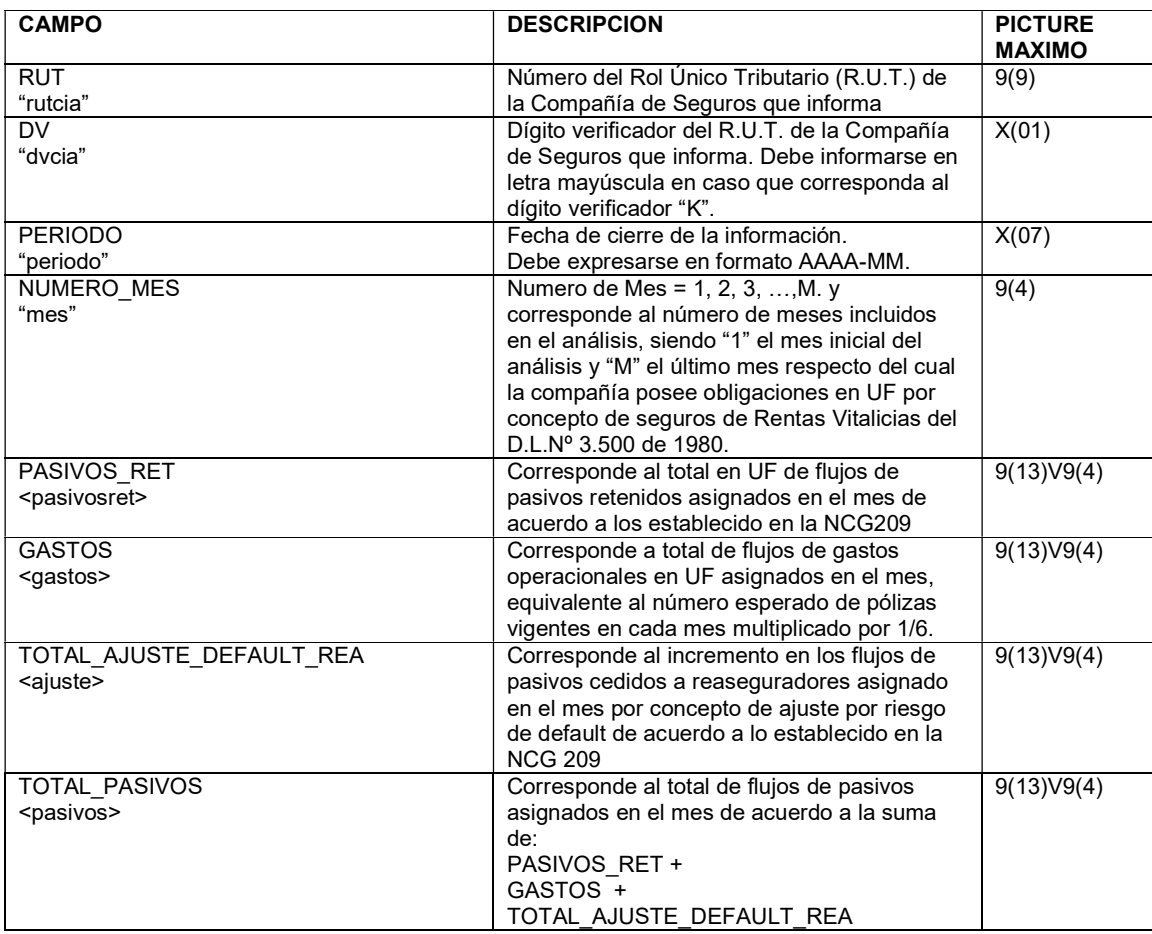

## Consideraciones especiales:

Los tag que delimitan la información se informan anidados de acuerdo al nivel que corresponda agrupar. El primer tag del archivo debe ser Flujos Pasivos Tsa luego se informa el tag "meses" y existirán tantos tag "meses", como meses restantes hasta el ultimo flujo de pasivos informado por la compañía. Cada tag debe llevar el inicio y fin de tag, que se marca con un slash (/). De esta forma, esquemçaticamente se tiene:

```
<Flujos_Pasivos_Tsa rutcia="……." dvcia="…." periodo="….."> 
         <meses mes="…." > 
                  <pasivosret> … </pasivosret> 
                  <gastos > … </gastos > 
                  <ajuste > … </ajuste > 
                  <pasivos >… </pasivos > 
         </meses> 
</Flujos_Pasivos_Tsa >
```
Los campos que se informan en el mismo nivel que un tag, como es el caso de rutcia, dvcia, periodo y mes corresponden a atributos de cada tag y deben informarse entre comillas dobles ("); en cambio, para los campos que se informan entre 2 tag, sólo se debe indicar su valor, independiente de si es numérico, carácter o fecha.

#### Ejemplo

A continuación, se presenta un ejemplo con datos ficticios, de la estructura que podría tener el archivo:

```
<?xml version="1.0" encoding="iso-8859-1"?> 
<Flujos_Pasivos_Tsa rutcia="98765432" dvcia="1" periodo="2008-06"> 
 <meses mes="1"> 
   <pasivosret>115229</pasivosret> 
   <gastos>2619</gastos> 
   <ajuste>0</ajuste> 
   <pasivos>117848</pasivos> 
  </meses> 
  <meses mes="2"> 
   <pasivosret>115797</pasivosret> 
   <gastos>2632</gastos> 
   <ajuste>0</ajuste> 
   <pasivos>118429</pasivos> 
 </meses> 
  <meses mes="3"> 
   <pasivosret>115993</pasivosret> 
   <gastos>2637</gastos> 
   <ajuste>0</ajuste> 
   <pasivos>118630</pasivos> 
  </meses> 
  <meses mes="4"> 
   <pasivosret>116127</pasivosret> 
   <gastos>2640</gastos> 
   <ajuste>0</ajuste> 
   <pasivos>118767</pasivos> 
  </meses> 
  <meses mes="5"> 
   <pasivosret>116325</pasivosret> 
   <gastos>2644</gastos> 
   <ajuste>0</ajuste> 
   <pasivos>118969</pasivos> 
  </meses> 
</Flujos_Pasivos_Tsa>
```